## 複数学科開講科目「情報と社会」における招聘講義とその活用

情報学科:向 井 苑 生,井 口 信 和, 理工学総合研究所:保 本 正 芳

## 1 はじめに

「情報と社会」は、情報技術だけにとらわれず広く科学 技術を取り巻く様々な問題に対する認識を深め,それらを 幅広い視点から見つめ直す社会性や倫理観を身につける 事を目指す複数学科開講科目である.現代社会はインター ネットをはじめ種々の情報基盤の上に成り立っている.そ れ故,情報に関する基本的な知識と概念の把握は,情報社 会の中で生活する者にとって当然身につけておくべき素 養といえる.

講義「情報と社会」は情報社会で生きるための「当たり 前」を学ぶためのものと位置付けている.講義目標の一つ を情報について本格的な学習を始める際の入門として,あ るいは情報社会の枠組みについて学びたい者へのガイド ラインとしている.同時に,情報技術と知識を充分習得し た者にとっても広い視野に立って情報に関する素養を整 理し直す事により,ステップアップへの一助となる事を目 指している.それ故,教科書学習と共に現実の情報社会で 活躍している人を招き,「生きた素養」を吸収できる機会 を作りたいと考えた.具体的には資料学習だけではなく, 本プロジェクトの支援により,現実の幅広い情報社会で活 躍している方々による招聘講義が実現した. 本報告では, 個々の招聘講義の内容そのものに関する記述ではなく,外 部講師と担当教員の講義を交互に融合して進めた本講義 形態に対する学生の期待度と満足度に対する調査結果を 紹介する.

更に,招聘講師の方々の承諾の下に,教材や講義風景を (デジタル媒体で)取得保存し,情報技術を生かした処理 を施し、付加価値を付けたe-Learning教材として再利用有 効活用を図る試行についても報告する.

## 2 招聘講義の実施

全15回講義のうち,2008年度は7回,2009年度は3回の 外部招聘講師による講義を実施した. 付録資料として、末 尾に実施日・講師紹介・講演題目・講義風景のスナップを 載せる(Appendix A). 外部からの講師の方々の招聘に際し ては,複数学科開講科目であることと講義目標に則り,可 能な限り幅広い分野から,且つ受講生の活発な討論や自己 啓発を促せるよう留意した.また,科目全体の統一連携が 損なわれないよう事前調査情報収集を行い,招聘講師によ る講義と担当者による講義を柔軟に融合するよう工夫し た.

外部講師の方にとっては,1コマ90分だけの講義という こともあり,各位の経験・教訓を盛り込んだ大変密度の高 い内容で,聴講した担当者にとっても「役に立つ」講義で あった.緊張感溢れる充実した講義で,学生からは「実社 会の事が理解できて非常に有用である.本講義を3年生後 期に受けていれば進路選択や就職活動にもっと役立っ た」との高い評価が得られた.これらの学生による閉講後 評価を反映して,2008年と2009年度は4年生前期に開講し ていた「情報と社会」を,2010年度からは3年開講科目と している.

Fig.1は講義開始時(2008年4月9日)と講義終了時(2008 年7月2日)に実施した学生の意識調査結果である。左が開 講前の期待度で右が受講後の満足度を表す.評価は①非常 に良い,②良い,③どちらともいえない,④その他の4段 階で,全回答に対する割合を示す.

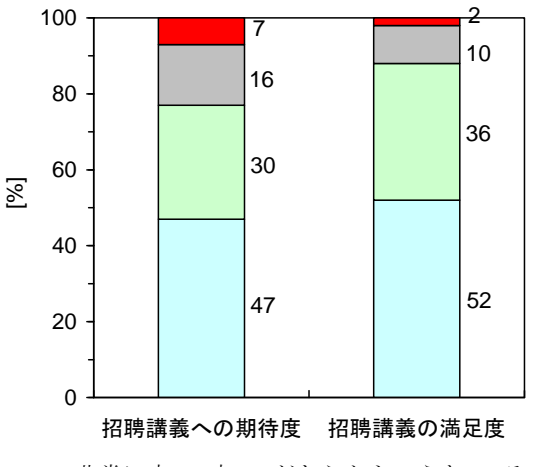

■非常に良い■良い■どちらともいえない■その他

Fig.1 招聘講義の開講前(左)・閉講後(右)評価

閉講後の満足度が上がり,開講前の期待以上の講義であっ た事が伺える.肯定的な評価である①と②を併せるとほぼ 90%に達し,外部講師による講義が学生にとって有用で興 味深いものであった事がわかる.

## 3 招聘講義データの有効活用

インターネット技術が発展したことにより,web 教材を 用いた e-Learning 教育が盛んになっている. 例えば、授業 のビデオ映像とパワーポイント教材を配信することによ って,学生は学内外を問わず「何処でも何時でも」授業を Web サイトから受講する事ができる. 更に、情報技術の 進歩によりマルチメディアを用いた学習教材の作成も容

易になりつつある.ソフトウエア「Microsoft Producer for Power Point 2003」は, 動画の進行に合わせてパワーポイ ント (PPT)スライドを自動的に切り替えられるフリーの コンテンツ作成アドオンソフトである.インターネット配 信が容易で,多様な用途,様々な分野で使用されている.

こういう背景の下に本講義においては,独自に開発した 教材作成支援システム(東大阪モノづくり技術者育成プロ ジェクト成果報告書「システム開発とソフトウェアのテス ト 井口信和」参照)を用いて講義教材や講義風景写真を (可能な限りデジタル媒体で)保存編集し,e-Learning 教 材として活用することとした.教材作成の流れと使用した ハード/ソフトウエア(Table 1 参照)をまとめる.

- ① 授業風景をデジタルビデオカメラで撮影する.撮影 映像の音声は聞き取りにくい場合が多いため,併せ て IC レコーダーを用いた録音も行なう.
- ② パソコンにビデオデータを取り込む.
- ③ ビデオエンコードを行なう:WMV ファイルに変換 する.
- ④ Windows ムービーメーカーで編集.
- ⑤ 不要な部分をカットし,音声と動画を合わせる.ま た BGM の追加や動画と動画の間に切り替え効果 の挿入等の工夫を行なう.
- ⑥ Producer で教材ファイルを作成する.

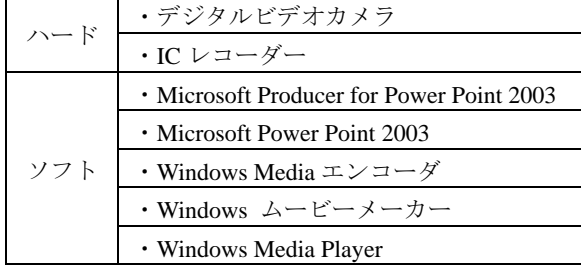

#### Table 1 e-Learning 教材製作環境

## 4 教材作成と実地検証

本招聘講義の e-Learning 教材化の主目的は,情報技術を 生かした処理を施して付加価値を付け,教育効果を上げ学 生の学習意欲を向上させる事にある.それ故, e-Learning 教材作成過程において,Fig.2 に図示するように,実地→ 検証→修正の PDCA サイクルに従い、実際に学生の意見 批判を取り入れる実地検証と検証結果の反映に留意した. e-Learning 教材はブラウザで表示される.作成した教材一 覧から希望講義を選択すると,教材 Top page が表示され 講義が開始する.画面構成や表示時間等が受講生にとって 最適になるよう、Fig.3 の各項目毎に実地検証を繰り返し ながら現場の意見を取り入れ実効的な教材作成を目指し た.

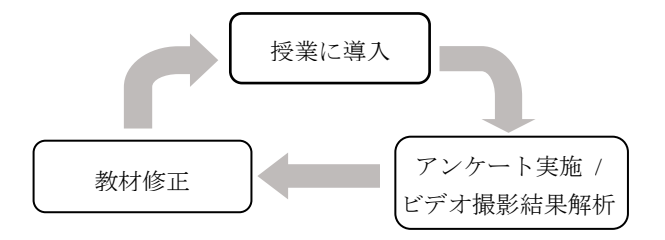

Fig.2 e-Learning 教材作成の PDCA サイクル

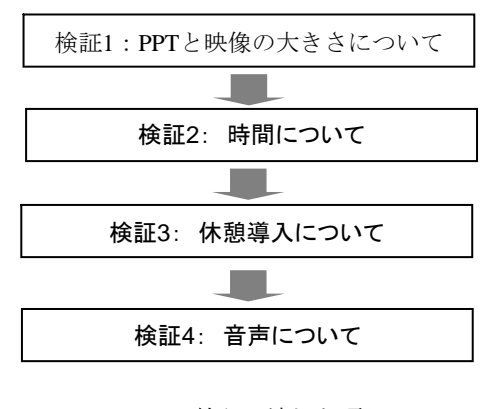

Fig.3 検証の流れと項目

受講生に対する実地検証結果から,画面を 3 分割し右側 画面の大半を PPT スライドで占め,左側上部に講師の撮 影動画を配し,左下部に講義目次を明記する構成を最終版 とした(Fig.4 参照).

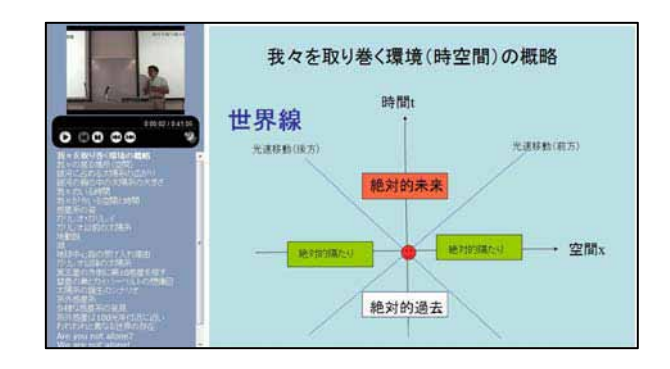

Fig.4 e-Learning 教材画面の構成

講師の撮影動画シーンの進行に応じ,対応する PPT ス ライドが表示される.Producer で PPT ファイルと動画ファ イルを読み込み, PPT スライドと動画を同期させる.実際 の招聘講義の撮影動画は 90 分以上の収録となっている. 学生の集中力や実講義の散漫さを考え e-Learning 教材の 適正時間を調査した.Fig.5 は学習風景をビデオ撮影した 結果より,講義中に寝ている学生の数をカウンしたもので ある.講義開始 30 分前後に「寝る学生の数」がピークを 示し,集中力が衰え学習意欲が低下すると考えられる.

これより e-Learning 教材の単位も 25 分位が望ましいと 判断した.しかし,90 分ビデオを 3 分の 1 以下に短縮し てしまうと,講師の教育目的が達成できない危惧が生じる. そこで,教材を内容により約 25 分単位に分割し,1巻 25 分程度のコンテンツとして作成する. そのために、25分 ダイジェスト版コンテンツ用にスライドの選択と動画カ ットを行うことになる.この作業が教育の質と効果の立場 から最も重要となるので,複数の人間が独立に,また協同 しながら作業を進めた. 実際の e-Learning 講義用には, 25 分コンテンツ間に短い休憩や質問談話時間(インターバ ル)を挟む複数コンテンツ構成の e-Learning 教材を作成し た.講義内容(科目)によるが,2 巻構成教材の場合が最 も学生からの評判が良かった.

即ち,【25 分教材‐インターバル‐25 分教材】構成で, e-Learning 講義の前後に対面講義を付加する様式を採用し **た. ファン こうしょう こうしょう たんきょう たいしゃ こうしょう こうしょう** (1) 説得力のある話が聞けて良い.

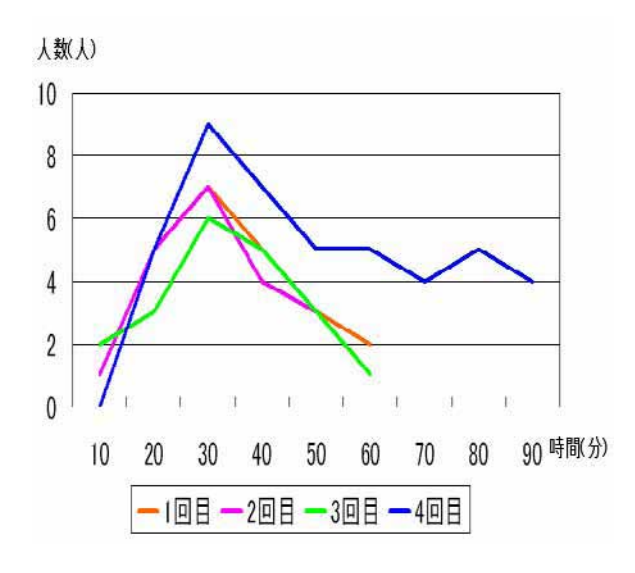

Fig.5 講義開始からの経過時間と寝る受講生数 - ディング・・・・。。

音声が不明瞭であるとの指摘が多かった.教材作成には, ノイズが多く含まれるビデオ録音ではなく,IC レコーダ ーで録音した音声ファイルを使用した.さらに明瞭度を改 善するため, Fig.6 に示すサウンド編集ソフト Audacity で 音声編集を行なった.

Audacity 音声編集により,講師の音声が聞き取りやすくな り,大幅な改善が見られた.

e-Learning 講義の実施に際しては,教材の前・中・後に人 による説明や質疑応答を挿入する e-Learning 講義と対面 講義融合形態が,学生の集中力を保ち理解や興味を深める のに不可欠だと思われる.

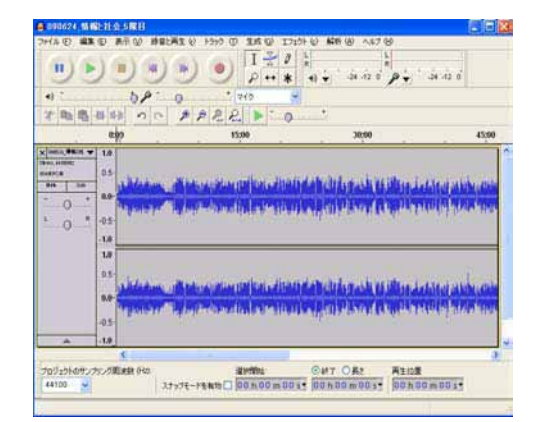

Fig.6 Audacity 音声編集画面例

このように,e-Learning 教材作成に対する実地検証と結果 の反映改善により,講義実施後の満足度が向上したものと 思われる.更に,自由回答においても下記のような肯定的 な意見が得られた.

- 
- ② 普段聞けない人の話を聞くことができて良い.
- ③ 要点を聞くことができて良い.
- ④ 集中力が増す.

招聘講義データを再処理活用した e-Learning 教育が学 生にとって有効であったと言える.

## 5 おわりに

2009年度講義では、2008年度招聘講義から作成した e-Learning 教材の活用も試行した.2009 年度情報学科の学 生が卒業研究テーマとして取り組み,受講者へのアンケー トや学習風景のビデオ撮影等に協同参画した.その結果, 25 分前後に休憩を入れ音声の明瞭化が重要である等の具 体的な改善策を提案し,教材の改善に取り組み教育効果向 上に貢献した. これらの事項は e-Learning 講義に限らず, 通常講義においても役に立ち,誰でもすぐに実施できる授

近畿大学は,本部東大阪だけでなく福岡・広島・和歌山 などにキャンパスを持ち,幅広い分野の教育を行っている. 今後は e-Learning 教材として他キャンパスへの通信開講 を検討したい.また各講義をさらに10~15分程度のダイ ジェスト版にまとめ直し,音響効果や(日本語と英語 2 本立て)のナレーションやテロップを加えて編集し、広く 大学内外に向けた活用も検討している.本計画の実現のた めに講義映像の自動撮影・編集・配信システムの開発に向 け協同研究を進めている.

最後に情報学科の卒業研究生(2008 年度:高 宗實, 2009 年度:森 絵未,西山智人,萩野 基の各氏)の協力 貢献と,本プロジェクトによる支援に深い感謝の意を表し ます.

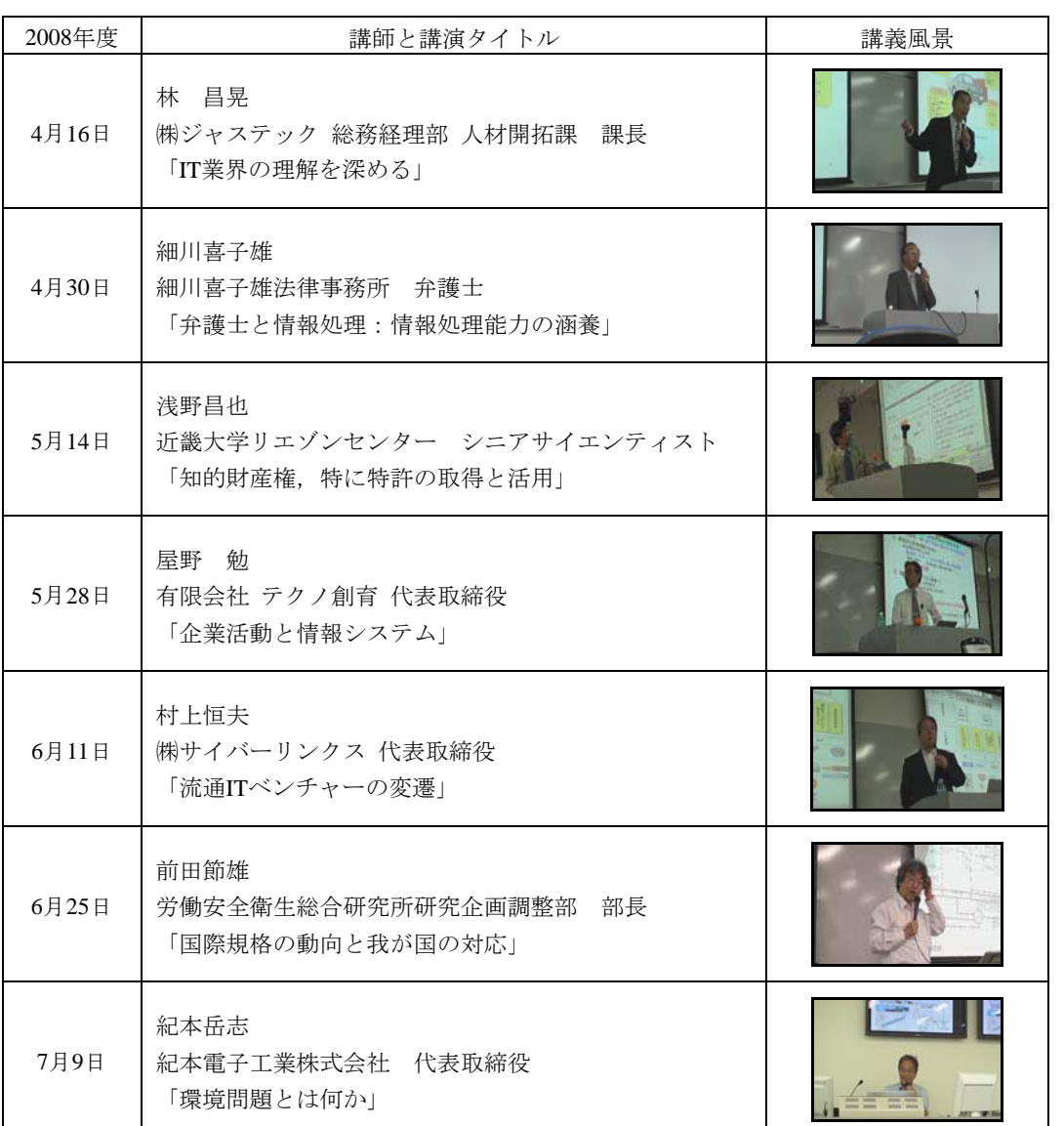

# Appendix A

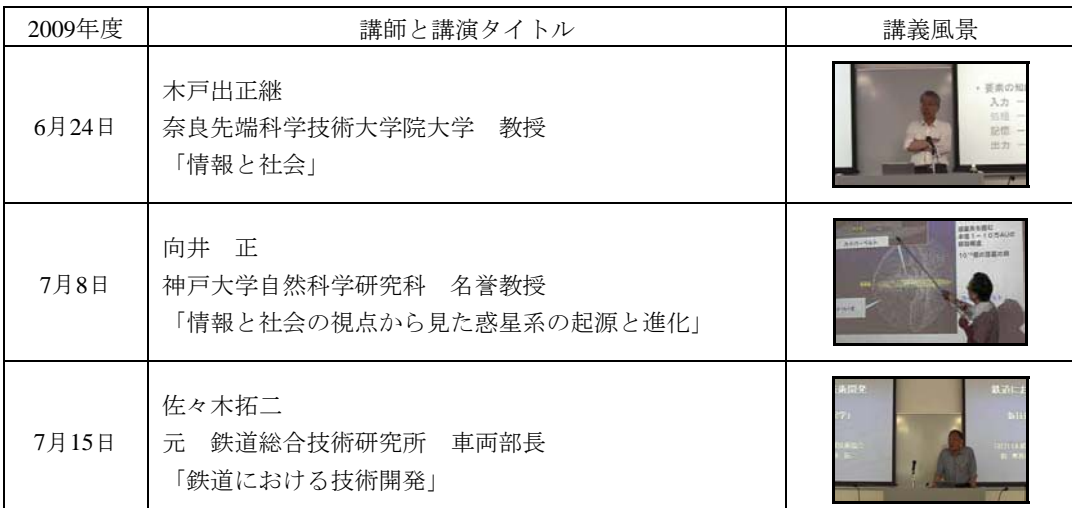